# **La boîte à outils Communication**

# **CREER UN SUPPORT DE COMMUNICATION POUR LA BIBLIOTHEQUE Ressources utiles et conseils pratiques**

Pour communiquer autour de ses actions, la bibliothèque est régulièrement amenée à réaliser des supports de communication :

- Supports imprimés : affiches, flyers, cartons d'invitation, guides, mailing, marquepage…
- Supports numériques : newsletter, mailing, actu sur le site de la bibliothèque…

Cette étape de création implique cependant une **phase de préparation** incontournable pour bien définir les objectifs de sa communication (communiquer sur quoi ? à qui ? avec quel média ? pour quel effet ? etc.) et les moyens nécessaires à sa réalisation. Vous trouverez sur ce point des conseils en consultant la fiche outil intitulée « Communiquer sur la bibliothèque ».

Dans le présent document, nous vous proposons une sélection d'**outils en ligne** et de **ressources gratuites** pour créer des documents ainsi que des **conseils pratiques** pour réaliser des supports de communication pour la bibliothèque.

# **Créer de supports à imprimer : affiches, flyers, programmes**

Des outils (souvent) gratuits et faciles à prendre en main existent et permettent de créer des supports de communication.

**Canva** : ce site permet de créer facilement de nombreux documents avec des modèles, formats et graphismes prédéfinis : affiche, flyer, bandeaux pour les réseaux sociaux, couvertures de magazines, invitations, etc.

#### <https://www.canva.com/>

**Word** … tout simplement ! propose un ensemble de modèles prédéfinis à compléter avec ses propres textes et ses propres images. Il est également possible de s'inspirer des modèles avec un contenu qu'il suffit de personnaliser de ses propres photos ou d'autres types d'illustrations.

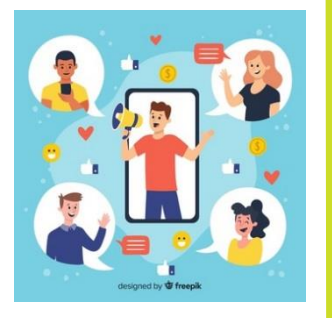

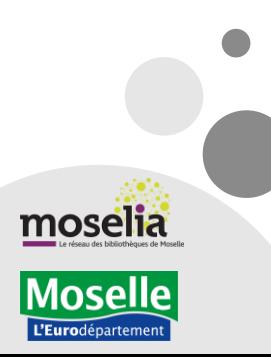

Développement Culturel et Artistique · Lecture Publique et Bibliothèques  $\boxtimes$  : Département de la Moselle • 1 rue du Pont Moreau • CS 11096 • 57036 Metz Cedex 1 • www.moselle.fr Bureaux : 6, rue Joseph Cugnot • Metz • Tél. 03 87 35 02 51 ou 38 • Fax 03 87 35 02 09 • moselia.moselle.fr

### **Trouver des images**

De multiples banques d'images sont accessibles en ligne. L'accès à la plupart de ces ressources est gratuit (il est parfois conditionné à la création d'un compte utilisateur). Certaines options peuvent être accessibles en version payante.

Vous y trouverez des photos, images vectorielles, illustrations… libres de droits.

NB : Veiller à toujours vérifier les conditions d'utilisation de chaque image (les licences associées : usage commercial, non commercial, copie, diffusion, modification,…)

Voir à ce sujet la Fiche pratique TIC réalisée par la CCI de Haute Provence : http://www.digne.cci.fr/IMG/pdf/Fiche\_20 - Juridique-[Utiliser\\_legalement\\_des\\_images\\_sur\\_Internet.pdf](http://www.digne.cci.fr/IMG/pdf/Fiche_20_-_Juridique-Utiliser_legalement_des_images_sur_Internet.pdf)

**Pixabay** : ce site très connu propose de nombreux visuels pour illustrer ses communications. Plus d'un million de photos, images vectorisées et illustrations sont proposées.

https://pixabay.com/fr/

**Freepik**

<https://fr.freepik.com/>

**Fickr** (Rubrique « creative commons » gratuite)

<https://www.flickr.com/creativecommons/>

**Photos libres de droit**

[http://www.photo-libre.fr/quotidiens\\_photo.htm](http://www.photo-libre.fr/quotidiens_photo.htm)

**Fotolia** (payant)

<http://fr.fotolia.com/>

**Unsplash :**

<https://unsplash.com/>

**Wikimedia**

<http://commons.wikimedia.org/wiki/Accueil?uselang=fr>

#### **Créer une newsletter**

La newsletter est une forme d'email envoyé par la bibliothèque à sa liste d'inscrits. Elle permet d'entretenir le lien avec les lecteurs, de leur transmettre des informations utiles régulièrement : conseils de lecture, infos sur les animations à venir, ressources utiles, guide, articles, etc.

Des outils en ligne très performants permettent de créer des newsletters gratuitement.

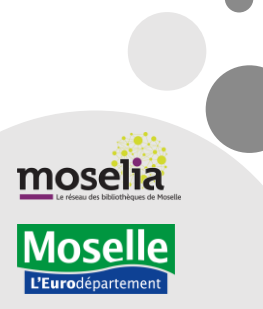

Développement Culturel et Artistique · Lecture Publique et Bibliothèques  $\boxtimes$ : Département de la Moselle • 1 rue du Pont Moreau • CS 11096 • 57036 Metz Cedex 1 • www.moselle.fr Bureaux : 6, rue Joseph Cugnot • Metz • Tél. 03 87 35 02 51 ou 38 • Fax 03 87 35 02 09 • moselia.moselle.fr

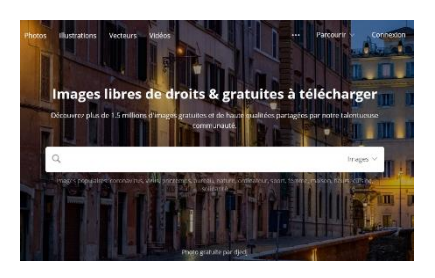

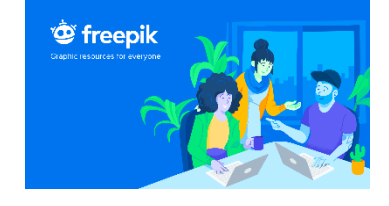

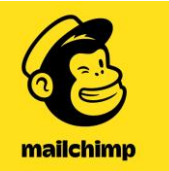

**Mailchimp** : MailChimp est l'outil le plus connu sur le marché. Il permet de créer très facilement des newsletters au design professionnel et de les envoyer immédiatement ou à une date ultérieure.

[https://mailchimp.com](https://mailchimp.com/)

**Sendinblue** : les différentes fonctionnalités de cet outil sont de très bon niveau.

<https://fr.sendinblue.com/>

**Mailjet** : Il s'agit d'un outil français qui offre de nombreuses fonctionnalités.

<https://fr.mailjet.com/>

#### **Redimensionner, traiter des images**

Lors de la conception de supports de communication, il est souvent nécessaire d'intégrer des images pour illustrer les documents. Les logiciels de retouche d'images permettent de dimensionner/recadrer/retoucher les images (pour accentuer le contraste des couleurs, la luminosité, isoler un élément ou encore créer un montage).

**Pixlr Editor** : cet outil gratuit propose de nombreuses fonctionnalités comparables à celles de Photoshop. Il est possible de changer la colorimétrie, les contrastes, l'exposition et aussi d'apporter des modifications plus graphiques.

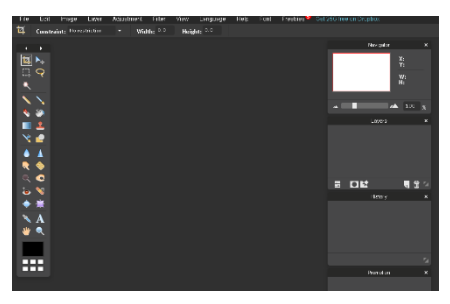

<https://pixlr.com/editor/>

## **Créer des infographies (illustrations chiffrées)**

**Canva :** cet outil permet de créer gratuitement de nombreux visuels et notamment des infographies.

<https://www.canva.com/>

**Infogram**

<https://infogr.am/>

**Visme**

<https://www.visme.co/>

#### **Trouver des polices de caractère**

Dafont

<http://www.dafont.com/fr>

Développement Culturel et Artistique · Lecture Publique et Bibliothèques  $\boxtimes$ : Département de la Moselle  $\cdot$  1 rue du Pont Moreau  $\cdot$  CS 11096  $\cdot$  57036 Metz Cedex 1  $\cdot$  www.moselle.fr Bureaux : 6, rue Joseph Cugnot • Metz • Tél. 03 87 35 02 51 ou 38 • Fax 03 87 35 02 09 • moselia.moselle.fr

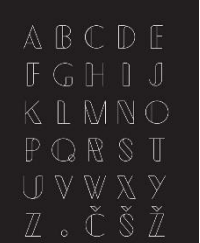

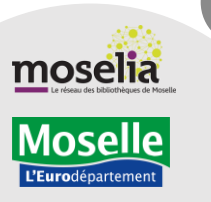

# **Créer un flashcode**

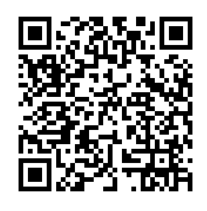

Un Flashcode est un code-barres en deux dimensions qui permet d'accéder très rapidement à du contenu multimédia (photo, vidéo, musique, site web) à l'aide de son téléphone. Il peut être intéressant de placer des flashcodes sur certains supports de communication tels que les affiches afin d'apporter du contenu complémentaire (lien vers le site de la bibliothèque par exemple).

Il existe des générateurs gratuits de codes QR code.

<http://fr.qr-code-generator.com/>

#### **Pour créer un site web**

Wordpress

[www.wordpress.com](http://www.wordpress.com/)

#### **Publier, partager**

Calameo : cette plateforme permet de charger en ligne ses documents et de les intégrer sur le site de la bibliothèque. Les lecteurs peuvent ainsi les feuilleter, les télécharger et les partager.

<https://fr.calameo.com/>

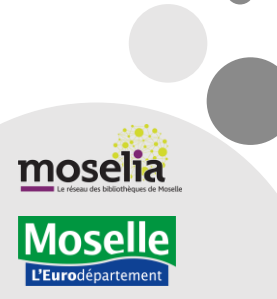

Développement Culturel et Artistique · Lecture Publique et Bibliothèques : Département de la Moselle 1 rue du Pont Moreau CS 11096 57036 Metz Cedex 1 www.moselle.fr Bureaux : 6, rue Joseph Cugnot • Metz • Tél. 03 87 35 02 51 ou 38 • Fax 03 87 35 02 09 • moselia.moselle.fr **4/4** 

calameo